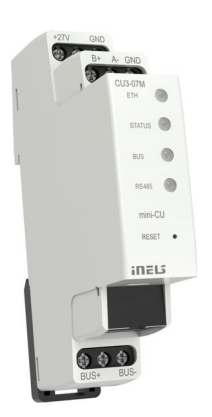

mini CU3-07M: 8595188176262 EAN code

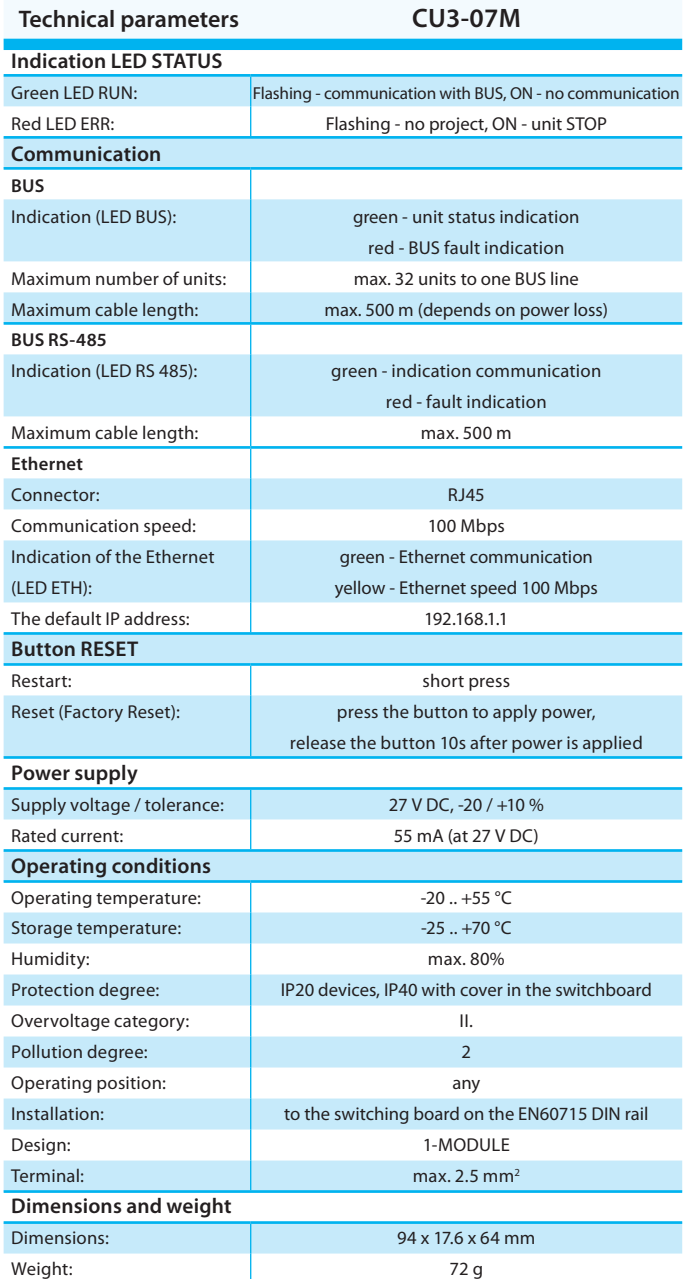

- **CU3-07M** CU3-07M is a small central unit of 1M size for managing small projects such as a hotel room, small apartment or cottage.
- Configuration is performed by software iNELS designer and manager iDM3, or is possible to use superior control by ASCII communication with CU3-07M.
- The unit can work as a stand-alone master for installation or as a slave for the superior CU3-0xM.
- The CU3-07M is equipped with one BUS branch to which up to 32 iNELS BUS units can be connected.
- For communication and configuration, the unit is equipped with an RJ45 connector with a 100Mbps Ethernet port.
- For ModBus communication, eg with Fancoils and Thermostats in the hotel room, the unit is equipped with RS-485 bus.
- CU3-07M in 1-MODULE version is designed for mounting into a switchboard, on DIN rail EN60715.

## **Installation BUS:**

- Two-wired BUS with an arbitrary topology (not only to be as closed circle).
- With its own modulated communications on the DC voltage supply.
- One line of BUS allows you to connect up max. 32 units of iNELS3.
- The current load of one line is max. 1A. When connecting units which draw greater than 1A, BPS3-01M with 3A sampling can be used.
- Maximum length of the BUS is approximately 500 m (depends on the voltage drop).
- Recommended cable:
- iNELS BUS Cable Twisted pair of copper wires with size of AWG20 wire (diameter of 0.8 mm, cross-section of 0.5 mm<sup>2</sup>).

## **System BUS EBM:**

- Used to connect the CU3-01M (02M) central unit with MI3-02M external masters, GSM communicator GSM3-01M or converter DALI/DMX EMDC-64M.
- EBM has strictly linear topology and wires are connected to terminals EBM + and EBM-, wires can not be interchanged.
- Max. length of the line of BUS is 500 m.
- The EBM BUS has to be terminated at both ends.
- This part adapted to be inserted between terminals is included into central units packages and it is necessary to insert between terminals EBM+ and EBM-.
- Reccomended cabling:
- CAT5e UTP and higher, or FTP CAT5e and higher or STP CAT5e and higher.
- The configurations of units and the whole system are done via Ethernet, through configuration software - iNELS3 Designer & Manager (iDM3), which is designed for operating systems Windows 7, Windows 8 and Windows 10.
- The central unit features two communication protocols:
- ELKONET to communicate with Connection Server or directly with the application iHC.
- ASCII communication with third systems and integration with BMS (Building Management Systems), for example Niagara 4.
- Supported Software:
- Parameterization, configuration, control and visualization: iNELS3 Designer & Manager (iDM3).
- iRidium mobile
- Niagara Frameworks
- Promotic
- By means of iDM3, you can update firmware of central units and peripheral units connected by BUS.